#### AppliBUGS – Montpellier – November, 28th 2014

# <span id="page-0-0"></span>Hierarchical Bayesian species distribution models with the **hSDM** R Package

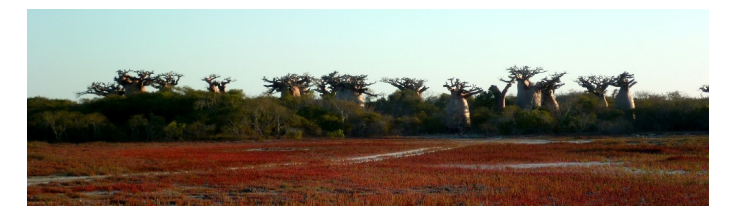

Ghislain Vieilledent<sup>\*,1</sup> Cory Merow<sup>2</sup> Jérôme Guélat<sup>3</sup> Andrew M. Latimer $4$  Marc Kéry<sup>3</sup> Alan E. Gelfand<sup>5</sup> Adam M. Wilson<sup>6</sup> Frédéric Mortier<sup>1</sup> and John A. Silander Jr.<sup>2</sup>

[1] Cirad France, [2] University of Connecticut USA, [3] Swiss Ornithological Institute Switzerland, [4] University of California USA, [5] Duke University USA, [6] Yale University USA

**KOD KAD KED KED E VOOR** 

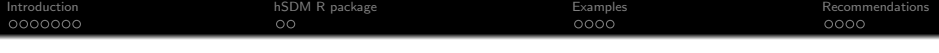

- [Species distribution models](#page-3-0)
- [Issues : imperfect detection](#page-4-0) [and spatial correlation](#page-4-0)
- **[Available softwares](#page-9-0)**

#### <sup>3</sup> [Examples](#page-13-0)

- [N-mixture iCAR model](#page-14-0)
- **[Binomial iCAR model with](#page-16-0)** [large data-set](#page-16-0)

## <sup>2</sup> [hSDM R package](#page-10-0)

- [Package main characteristics](#page-11-0)
- **[Parameter inference](#page-12-0)**

### **[Recommendations](#page-18-0)**

- ["statistical machismo" ?](#page-19-0)
- [hSDM and applied research in](#page-21-0) [ecology](#page-21-0)

<span id="page-2-0"></span>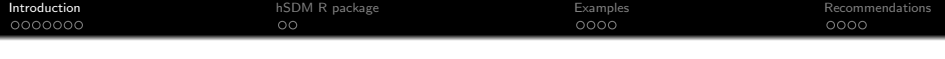

- [Species distribution models](#page-3-0)
- [Issues : imperfect detection](#page-4-0) [and spatial correlation](#page-4-0)
- **[Available softwares](#page-9-0)**

#### **[Examples](#page-13-0)**

- **[N-mixture iCAR model](#page-14-0)**
- **[Binomial iCAR model with](#page-16-0)** [large data-set](#page-16-0)

## [hSDM R package](#page-10-0)

- [Package main characteristics](#page-11-0)
- **[Parameter inference](#page-12-0)**

## **[Recommendations](#page-18-0)**

- **•** ["statistical machismo" ?](#page-19-0)
- [hSDM and applied research in](#page-21-0) [ecology](#page-21-0)

<span id="page-3-0"></span>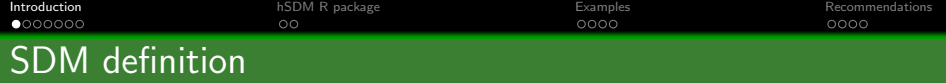

#### **Objectives**

- Identifying the suitable habitat for species persistence
- **•** Reference : species niche (Hutchinson 1957)
- Representing this habitat spatially (maps)
- **•** Applications : conservation biology

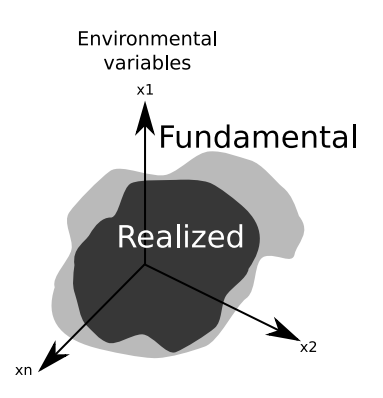

イロト イ母 トイラ トイラトー

э

 $2Q$ 

<span id="page-4-0"></span>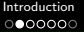

# Imperfect detection

- Species is not observed perfectly ("Now you see me, now you don't")
- $\bullet$  Detection probability  $< 1$
- Treating observations as the "true" species distribution might lead to completely wrong habitat models
- See Lahoz-Monfort et al. 2014 Global Ecology and Biogeography

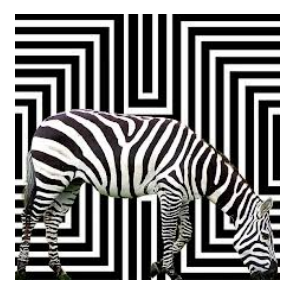

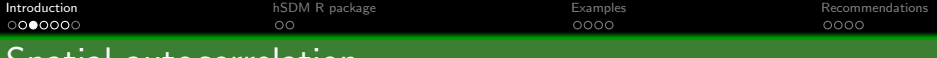

# Spatial autocorrelation

- Most species present geographical patchiness
- **•** Positive spatial correlation
- Causes :
	- Exogeneous environmental factors (climate, soil)
	- Endogeneous biotic processes (dispersal, migration)
- Ignoring spatial correlation may lead to biased conclusions about ecological relationships
- See Lichstein et al. 2002 Ecological Monographs

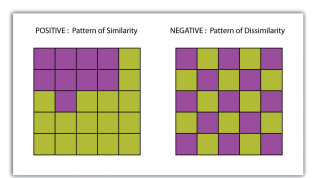

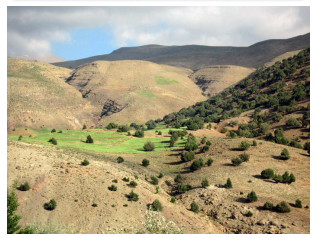

**[Introduction](#page-2-0)** examples **[Recommendations](#page-18-0)** [hSDM R package](#page-10-0) **[Examples](#page-13-0)** Examples **Recommendations** Recommendations Site-occupancy and N-mixture models

Site-occupancy model (occurrence data)

Ecological process :  $Z_i \sim$  Bernoulli $(\theta_i)$  $logit(\theta_i) = X_i \beta$ 

Observation process :  $y_{it} \sim$  Bernoulli $(\delta_{it} \times Z_i)$  $logit(\delta_{it}) = W_{it}\gamma$ 

N-mixture model (count data)

Ecological process :  $N_i \sim \mathcal{P}$ oisson $(\lambda_i)$  $log(\lambda_i) = X_i \beta$ 

Observation process :  $y_{it} \sim \mathcal{B}$ inomial $(N_i, \delta_{it})$  $logit(\delta_{it}) = W_{it}\gamma$ 

Repeated observations at particular sites (multiple visits)

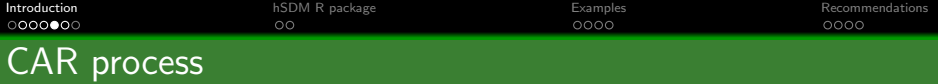

#### intrinsic CAR

## $\mathsf{p}(\rho_j|\rho_{j'}) \sim \mathcal{N}$ ormal $(\mu_j, \mathsf{V}_{\rho}/\mathsf{n}_j)$

 $\mu_j$  : mean of  $\rho_{j'}$  in the neighborhood of  $j.$  $V_{\rho}$  : variance of the spatial random effects.  $n_j$ : number of neighbors for cell j.

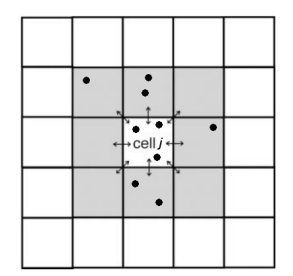

イロト イ母ト イヨト イヨト

э

 $298$ 

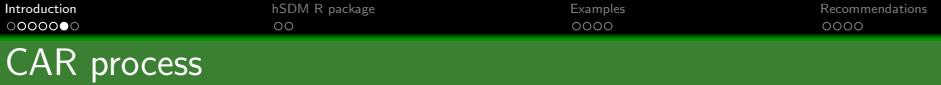

## Site-occupancy model (occurrence data)

Ecological process :  $Z_i \sim$  Bernoulli $(\theta_i)$  $logit(\theta_i) = X_i \beta + \rho_{i(i)}$ 

## Observation process :  $y_{it} \sim$  Bernoulli $(\delta_{it} \times Z_i)$  $logit(\delta_{it}) = W_{it}\gamma$

## N-mixture model (count data)

Ecological process :  $N_i \sim \mathcal{P}$ oisson $(\lambda_i)$  $log(\lambda_i) = X_i \beta + \rho_{i(i)}$ 

Observation process :  $y_{it} \sim \mathcal{B}$ inomial $(N_i, \delta_{it})$  $logit(\delta_{it}) = W_{it}\gamma$ 

<span id="page-9-0"></span>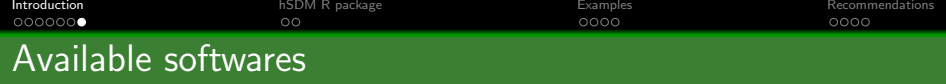

#### Softwares for mixture models

PRESENCE, MARK, E-SURGE, unmarked, stocc, JAGS, stan, WinBUGS, OpenBUGS

#### Softwares for spatial autocorrelation

OpenBUGS, WinBUGS, BayesX, stocc, CARBayes, R-INLA, spatcounts, OpenBUGS, spdep, CARramps, spBayes

#### Mixture models  $+$  spatial autocorrelation

Very few softwares available and limitations : OpenBUGS, WinBUGS (might be slow), stocc (probit and binary data only).

<span id="page-10-0"></span>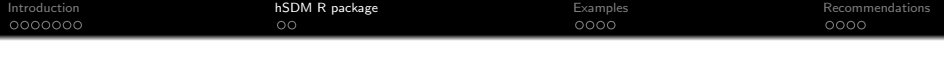

- [Species distribution models](#page-3-0)
- [Issues : imperfect detection](#page-4-0) [and spatial correlation](#page-4-0)
- [Available softwares](#page-9-0)

#### **[Examples](#page-13-0)**

- **[N-mixture iCAR model](#page-14-0)**
- **[Binomial iCAR model with](#page-16-0)** [large data-set](#page-16-0)

## <sup>2</sup> [hSDM R package](#page-10-0)

- [Package main characteristics](#page-11-0)
- **[Parameter inference](#page-12-0)**

## **[Recommendations](#page-18-0)**

- **•** ["statistical machismo" ?](#page-19-0)
- [hSDM and applied research in](#page-21-0) [ecology](#page-21-0)

#### $209$ . . <del>.</del> . . . .

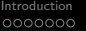

<span id="page-11-0"></span>[Introduction](#page-2-0) **[Examples](#page-13-0)** [Recommendations](#page-18-0) **[hSDM R package](#page-10-0)** examples **Recommendations** Recommendations

つへへ

# Package main characteristics

- hSDM : R "user-friendly" package
- Mixture models : site-occupancy, N-mixture, but also ZIB and ZIP models
- Including a spatial autocorrelation process (iCAR)
- Web-site : <http://hSDM.sf.net>
- Vignette with several examples on simulated and real data-sets

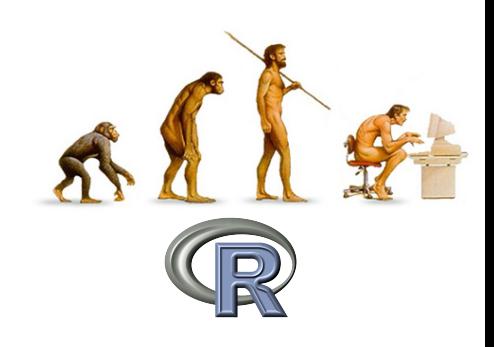

イロト イ母 トイラ トイラト

<span id="page-12-0"></span>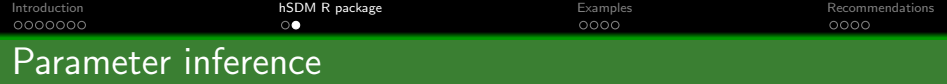

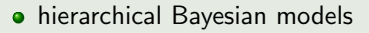

- MCMC methods (no approximation of the posterior)
- adaptive Metropolis within Gibbs ("efficient")
- written in pure C code ("fast")
- source code available through git on Sourceforge

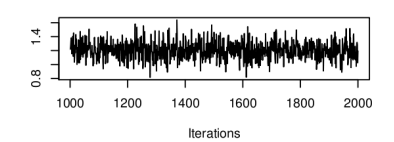

Trace of heta0

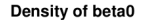

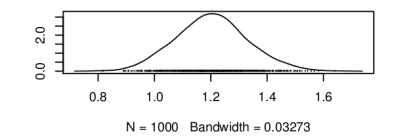

<span id="page-13-0"></span>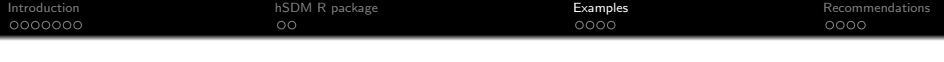

- [Species distribution models](#page-3-0)
- [Issues : imperfect detection](#page-4-0) [and spatial correlation](#page-4-0)
- [Available softwares](#page-9-0)

#### <sup>3</sup> [Examples](#page-13-0)

- **[N-mixture iCAR model](#page-14-0)**
- **[Binomial iCAR model with](#page-16-0)** [large data-set](#page-16-0)

## [hSDM R package](#page-10-0)

- [Package main characteristics](#page-11-0)
- **[Parameter inference](#page-12-0)**

### **[Recommendations](#page-18-0)**

- **•** ["statistical machismo" ?](#page-19-0)
- [hSDM and applied research in](#page-21-0) [ecology](#page-21-0)

#### $209$ . . <del>.</del> . . . .

<span id="page-14-0"></span>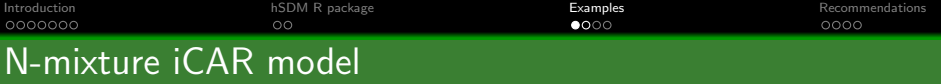

- Kéry & Royle 2010, Journal of Animal Ecology
- **Abundance of the Willow tit** (Poecile montanus)
- **•** Switzerland
- 264 sites with 2 or 3 visits
- $\bullet$  10×10 km cells

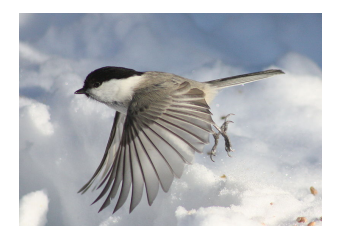

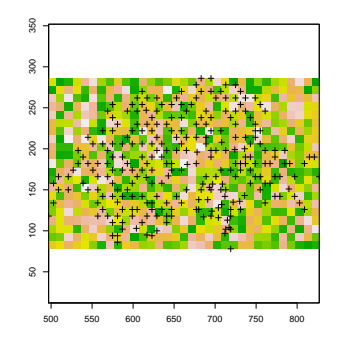

イロト イ母 トイラ トイラト

 $QQQ$ 

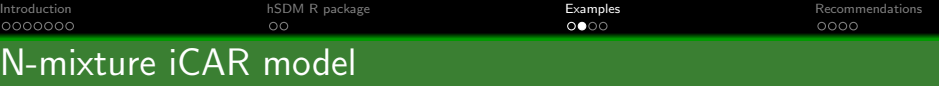

- Models of increasing complexity
- (1) Poisson, (2) N-mixture and (3) N-mixture  $+$  iCAR

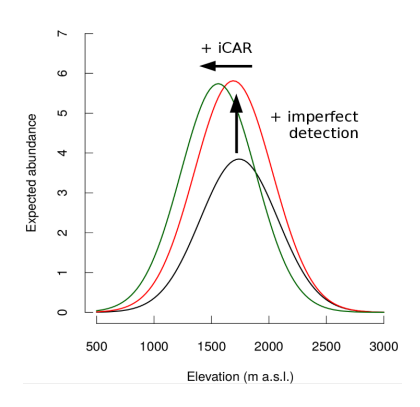

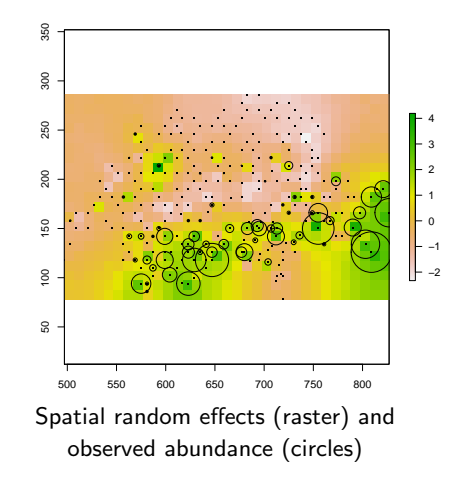

イロト イ押ト イミト イミト

 $2Q$ 

<span id="page-16-0"></span>[Introduction](#page-2-0) **[Examples](#page-13-0)** Recommendations [hSDM R package](#page-10-0) **Examples [Recommendations](#page-18-0)** Recommendations Binomial iCAR model with large data-set

- Latimer et al. 2006, Ecological **Applications**
- Occurrence of Protea punctata
- Cap Floristic Region (South Africa)
- 36909  $1' \times 1'$  grid cells
- $\bullet$  Too many data to use  $\star$ BUGS programs

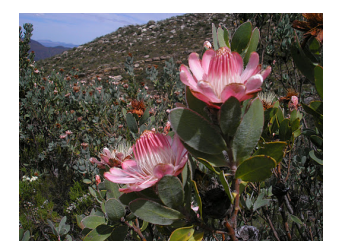

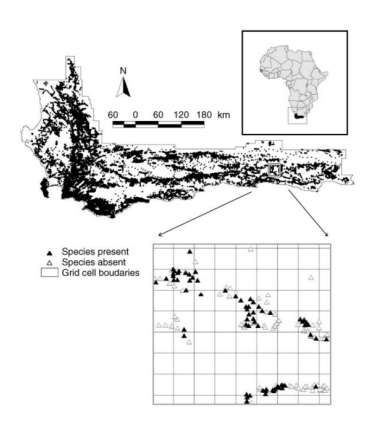

イロト イ母 トイラ トイラト

 $QQ$ 

[Introduction](#page-2-0) [hSDM R package](#page-10-0) [Examples](#page-13-0) [Recommendations](#page-18-0) Binomial iCAR model with large data-set

Probability of presence

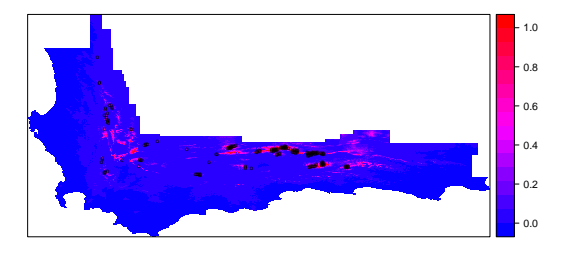

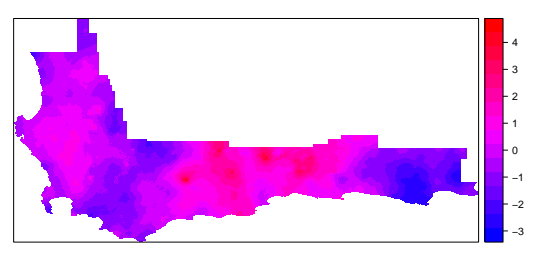

Spatial random effects

<span id="page-18-0"></span>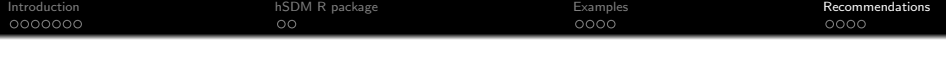

- [Species distribution models](#page-3-0)
- [Issues : imperfect detection](#page-4-0) [and spatial correlation](#page-4-0)
- [Available softwares](#page-9-0)

#### **[Examples](#page-13-0)**

- **[N-mixture iCAR model](#page-14-0)**
- **[Binomial iCAR model with](#page-16-0)** [large data-set](#page-16-0)

## [hSDM R package](#page-10-0)

- [Package main characteristics](#page-11-0)
- **[Parameter inference](#page-12-0)**

### **[Recommendations](#page-18-0)**

- ["statistical machismo" ?](#page-19-0)
- [hSDM and applied research in](#page-21-0) [ecology](#page-21-0)

<span id="page-19-0"></span>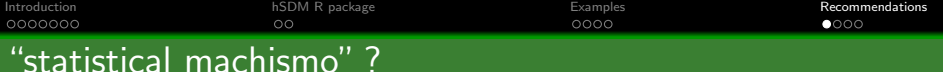

#### Following Brian McGill's post

- Bonferroni corrections
- Phylogenetic corrections
- **•** Spatial regression
- **•** Detection error
- **•** Bayesian methods

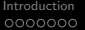

[Introduction](#page-2-0) **[Examples](#page-13-0)** Recommendations [hSDM R package](#page-10-0) **Examples** Examples [Recommendations](#page-18-0) Recommendations

# "statistical machismo" ?

## Following Brian McGill's post

- Bonferroni corrections
- Phylogenetic corrections
- **•** Spatial regression
- **Q** Detection error
- **•** Bayesian methods

Can we be accused of "statistical machismo" ?

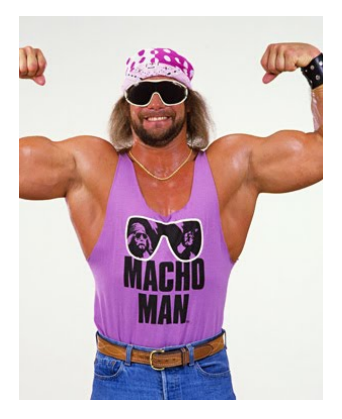

<span id="page-21-0"></span>[Introduction](#page-2-0) **[Examples](#page-13-0)** Recommendations [hSDM R package](#page-10-0) **Examples** Examples [Recommendations](#page-18-0) Recommendations hSDM and applied research in ecology

#### Some recommendations

- Complex models need appropriate data (quantity  $+$  structure).
- Beware of over-parametrization and identifiability problems.

#### Complex models and applied research

- It is true that in some cases, complex models do not significantly improve our ecological knowledge of the species.
- Conservation planning : we need to identify the level of **model** complexity we need to reach in order to take good decisions.

#### When complex models are necessary ?

hSDM : tool to investigate the situations (species, place) where imperfect detection and spatial correlation lead to significant different results that impact decisions.

 $QQ$ 

[Introduction](#page-2-0) **[Examples](#page-13-0)** Recommendations [hSDM R package](#page-10-0) **Examples** Examples [Recommendations](#page-18-0) Recommendations hSDM and applied research in ecology

Global Change Biology

Global Change Biology (2014) 20.3591-3592. doi: 10.1111 /gcb.12728

EDITORIAL COMMENTARY

#### Editorial commentary on 'BIOMOD - optimizing predictions of species distributions and projecting potential future shifts under global change'

WILFRIED THUILLER<sup>1,2</sup> <sup>1</sup>Laboratoire d'Écologie Alpine (LECA), University of Grenoble Alpes, Grenoble F-38000, France, <sup>2</sup>Laboratoire d'Écologie Alpine (LECA), CNRS, Grenoble F-38000, France

hSDM R package is mentioned alongside MAXENT, biomod2 and ppmlasso

<span id="page-23-0"></span>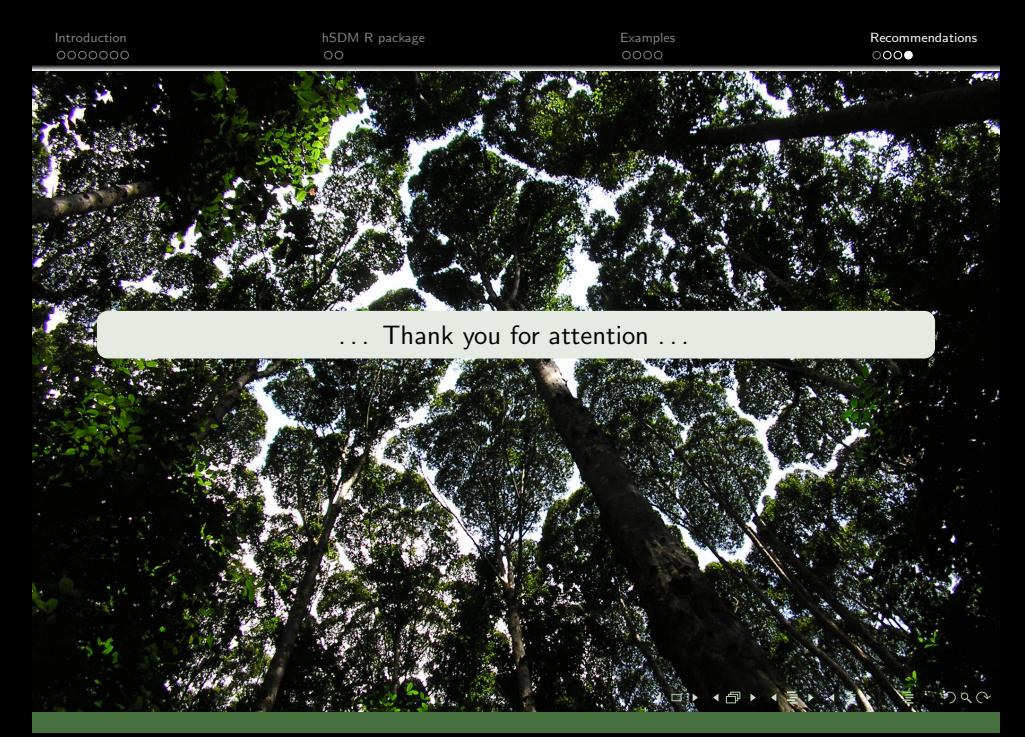